# Functioning Hardware from Functional Specifications

Stephen A. Edwards

Columbia University

Chalmers, Göteborg, Sweden, December 17, 2013

$$(\lambda x.?) f = FPGA$$

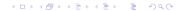

## Where's my 10 GHz processor?

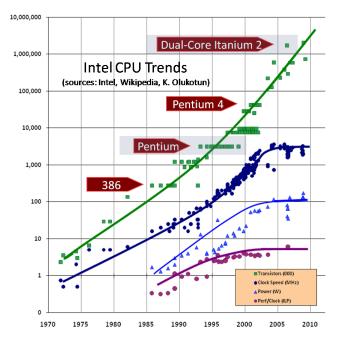

#### Dally: Calculation is Cheap; Communication is Costly

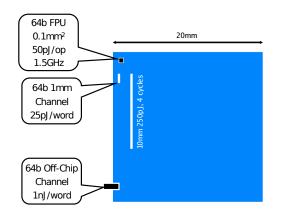

"Chips are power limited and most power is spent moving data

Performance = Parallelism

Efficiency = Locality

Bill Dally's 2009 DAC Keynote, The End of Denial Architecture

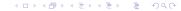

#### Parallelism for Performance and Locality for Efficiency

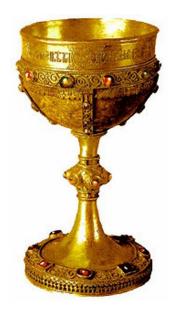

Dally: "Single-thread processors are in denial about these two facts"

We need different programming paradigms and different architectures on which to run them.

#### Massive On-Chip Parallelism is Here

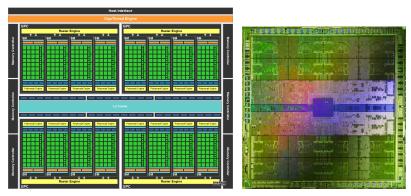

NVIDIA GeForce GTX-400/GF100/Fermi:

3 billion transistors, 512 CUDA cores, 16 geometry units, 64 texture units, 48 render output units, 384-bit GDDR5

## The Future is Wires and Memory

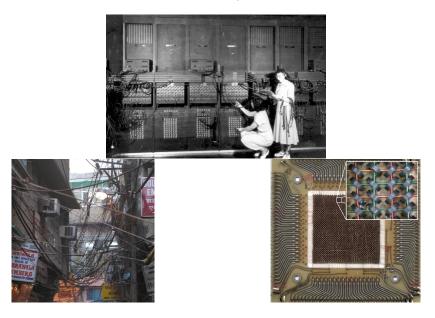

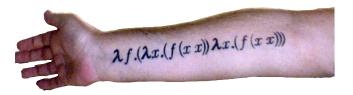

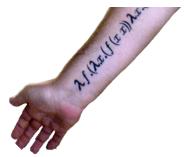

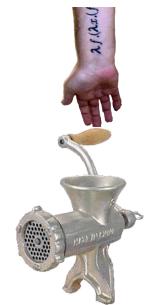

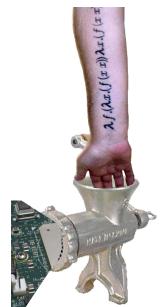

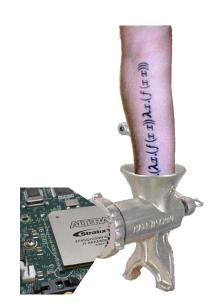

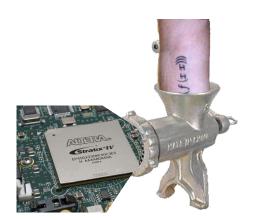

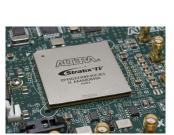

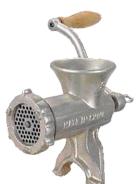

#### A Little More Detail

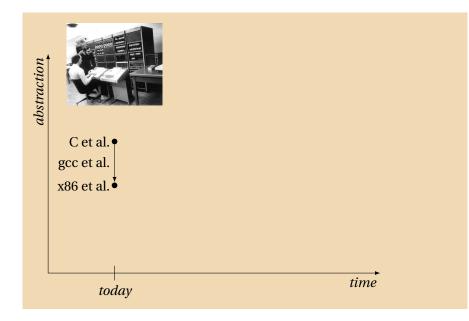

#### A Little More Detail

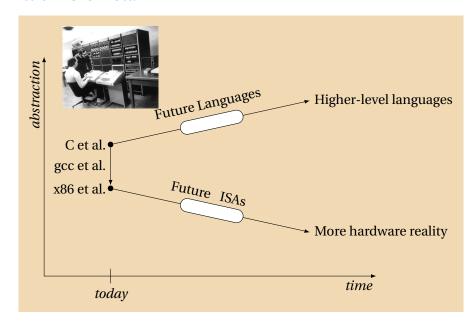

#### A Little More Detail

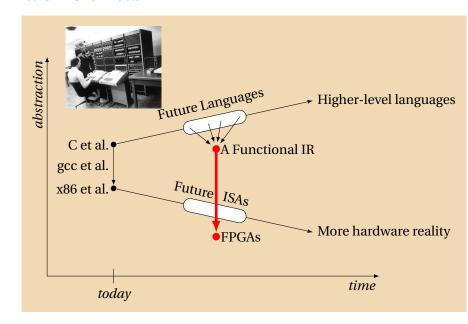

#### Why Functional Specifications?

- Referential transparency/side-effect freedom make formal reasoning about programs vastly easier
- Inherently concurrent and race-free (Thank Church and Rosser). If you want races and deadlocks, you need to add constructs.

 Immutable data structures makes it vastly easier to reason about memory in the presence of concurrency

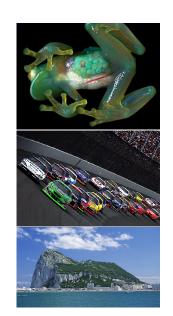

#### Why FPGAs?

- We do not know the structure of future memory systems Homogeneous/Heterogeneous? Levels of Hierarchy? Communication Mechanisms?
- We do not know the architecture of future multi-cores Programmable in Assembly/C? Single- or multi-threaded?

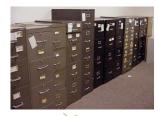

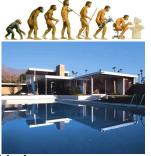

Use FPGAs as a surrogate. Ultimately too flexible, but representative of the long-term solution.

#### A Recent High-End FPGA: Altera's Stratix V

2500 dual-ported 2.5KB 600 MHz memory blocks; 6 Mb total 350 36-bit 500 MHz DSP blocks (MAC-oriented datapaths) 300000 6-input LUTs; 28 nm feature size

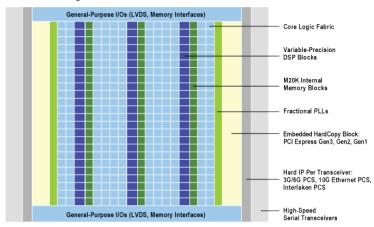

#### The Practical Question

How do we synthesize hardware from pure functional languages for FPGAs?

Control and datapath are easy; the memory system is interesting.

## To Implement Real Algorithms in Hardware, We Need

Structured, recursive data types

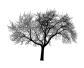

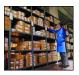

Recursion to handle recursive data types

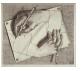

Memories

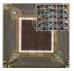

Memory Hierarchy

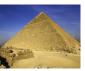

#### The Type System: Algebraic Data Types

Types are primitive (Boolean, Integer, etc.) or other ADTs:

```
type ::= Type & Named type/primitive \\ | Constr Type^* | \cdots | Constr Type^* & Tagged union
```

Subsume C structs, unions, and enums

Comparable power to C++ objects with virtual methods

"Algebraic" because they are sum-of-product types.

#### The Type System: Algebraic Data Types

Types are primitive (Boolean, Integer, etc.) or other ADTs:

```
type ::= Type
                                             Named type/primitive
        | Constr Type* | ··· | Constr Type* | Tagged union
Examples:
data Intlist = Nil
                                    -- Linked list of integers
             Cons Int Intlist
data Bintree = Leaf Int
                                    -- Binary tree w/ integer leaves
             | Branch Bintree Bintree
data Expr = Literal Int
                                     -- Arithmetic expression
           | Var String
            Binop Expr Op Expr
data Op = Add | Sub | Mult | Div
```

#### Algebraic Datatypes in Hardware: Lists

```
data IntList = Cons Int IntList
| Nil
```

```
48 3332 10 Cons
pointer int 1 Cons
Nil
```

#### Datatypes in Hardware: Binary Trees

```
data IntTree = Branch IntTree IntTree
| Leaf Int
```

| 32    | 17 16 |         | 10 |        |
|-------|-------|---------|----|--------|
| poi   | nter  | pointer | 0  | Branch |
| int 1 |       |         | 1  | Leaf   |

### High-Level Synthesis in a Functional Setting

```
diffeq a dx x u y =

if x < a then

diffeq a dx (x + dx) (u - 5*x*u*dx - 3*y*dx) (y + u*dx)

else y
```

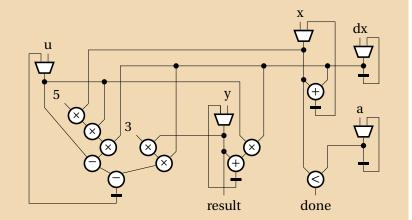

#### Scheduling

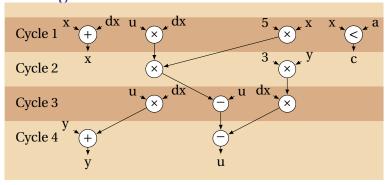

#### Scheduling

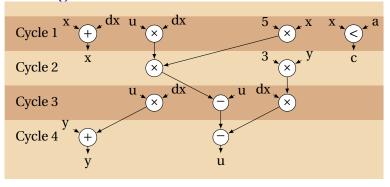

dpath m1 m2 m3 m4 a1 a2 s1 s2 c1 c2 k = k (m1 \* m2) (m3 \* m4) (a1 + a2) (s1 - s2) (c1 < c2)

#### Scheduling

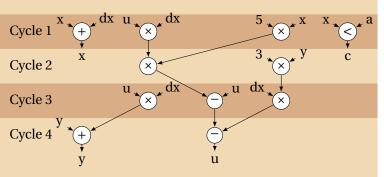

```
diffeq a dx x u y = dpath u dx 5 x x dx 0 0 x a (\lambdapa pb x _ c \rightarrow if not c then y else dpath pa pb 3 y 0 0 0 0 0 (\lambdapa pb _ _ _ \rightarrow dpath u dx dx pb 0 0 u pa 0 0 (\lambdapa pb _ d \rightarrow dpath 0 0 0 y pa d pb 0 0 (\lambda_ _ s d \rightarrow diffeq a dx x d s))))
```

```
diffeq a dx x u y = dpath u dx 5 x x dx 0 0 x a (\lambdapa pb x _ c \rightarrow if not c then y else dpath pa pb 3 y 0 0 0 0 0 (\lambdapa pb _ _ _ \rightarrow dpath u dx dx pb 0 0 u pa 0 0 (\lambdapa pb _ d \rightarrow dpath 0 0 0 y pa d pb 0 0 (\lambda_ _ s d \rightarrow diffeq a dx x d s))))
```

```
k0 a dx x _ _ s d _ =
  dpath d dx 5 \times x \times dx \times 0 \times 0 \times a \times (k1 \text{ a dx} \times ds)
k1 a dx u y papb s_c =
  if not c then y else
  dpath pa pb 3 y 0 0 0 0 0 0 (k2 a dx s u y)
k2 a dx x u y pa pb _ _ = 
  dpath u dx dx pb 0.0 u pa 0.0 (k3 a dx x y)
k3 a dx x y pa pb_d_=
  dpath 0 0 0 v pa d pb 0 0 (k0 a dx x)
diffeq a dx x u y = k0 a dx x 0 0 y u False
```

```
data Cont = K0 Int Int Int
          | K1 Int Int Int Int
          | K2 Int Int Int Int Int
          | K3 Int Int Int Int
dpath m1 m2 m3 m4 a1 a2 s1 s2 c1 c2 k =
   kk k (m1 * m2) (m3 * m4) (a1 + a2) (s1 - s2) (c1 < c2)
kk k m1 m2 a s c = case (k, m1, m2, a, s, c) of
 (K0 \text{ a dx x}, s, d,) \rightarrow
     dpath d dx 5 x x dx 0 0 x a (K1 a dx d s)
 (K1 a dx u y,pa,pb,s, ,c) \rightarrow if not c then y else
     dpath pa pb 3 y 0 0 0 0 0 0 (K2 a dx s u y)
 (K2 \text{ a dx x u y,pa,pb,\_,\_,}) \rightarrow
     dpath u dx dx pb 0.0 u pa 0.0 (K3 a dx x y)
 (K3 \text{ a dx x} \text{ y,pa,pb,\_,d,\_}) \rightarrow
     dpath 0 0 0 y pa d pb 0 0 (K0 a dx x)
diffeq a dx x u y = kk (K0 a dx x) 0 0 y u False
```

#### In Hardware

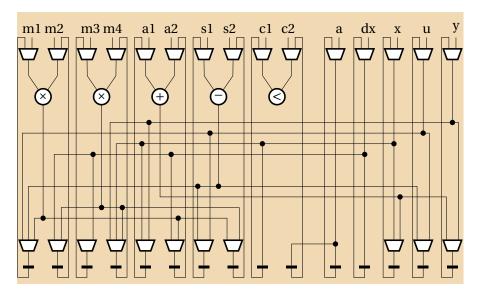

#### Removing Recursion: The Fib Example

```
fib n = case n of

\begin{array}{rcl}
1 & \rightarrow 1 \\
2 & \rightarrow 1 \\
n & \rightarrow \text{ fib } (n-1) + \text{ fib } (n-2)
\end{array}
```

#### Transform to Continuation-Passing Style

```
fibk n k
             = case n of
                    1 \rightarrow k 1
                    2 \rightarrow k 1
                    n → fibk (n-1) (\lambdan1 →
                               fibk (n-2) (\lambdan2 \rightarrow
                               k (n1 + n2))
                               fibk n (\lambda x \rightarrow x)
fib
```

#### Lambda Lifting

```
fibk n k = case n of
              1 \rightarrow k 1
              2 \rightarrow k 1
              n \rightarrow fibk (n-1) (k1 n k)
k1
    n k n1 =
                      fibk (n-2) (k2 n1 k)
k2 n1 k n2 =
                      k (n1 + n2)
k0
    x =
                      X
                      fibk n k0
fib
     n =
```

#### Representing Continuations with a Type

```
data Cont = K0 | K1 Int Cont | K2 Int Cont
fibk n k = case(n,k) of
               (1, k) \rightarrow kk k 1
               (2, k) \rightarrow kk k 1
                (n, k) \rightarrow fibk (n-1) (K1 n k)
kk k a
              = case (k, a) of
      ((K1 n k), n1) \rightarrow fibk (n-2) (K2 n1 k)
      ((K2 n1 k), n2) \rightarrow kk k (n1 + n2)
      (K0, x) \rightarrow x
fib n = fibk n K0
```

#### **Merging Functions**

```
data Cont = K0 | K1 Int Cont | K2 Int Cont
data Call = Fibk Int Cont | KK Cont Int
fibk z = case z of
    (Fibk 1 k) \rightarrow fibk (KK k 1)
    (Fibk 2 k) \rightarrow fibk (KK k 1)
    (Fibk
               (n k) \rightarrow fibk (Fibk (n-1) (K1 n k))
    (KK (K1 n k) n1) \rightarrow fibk (Fibk (n-2) (K2 n1 k))
    (KK (K2 n1 k) n2) \rightarrow fibk (KK k (n1 + n2))
    (KK K0 	 x) \rightarrow x
fib n = fibk (Fibk n K0)
```

#### **Adding Explicit Memory Operations**

```
load :: CRef → Cont
store :: Cont \rightarrow CRef
data Cont = K0 | K1 Int CRef | K2 Int CRef
data Call = Fibk Int CRef | KK Cont Int
fibk z = case z of
    (Fibk 1 k) \rightarrow fibk (KK (load k) 1)
    (Fibk 2 k) \rightarrow fibk (KK (load k) 1)
    (Fibk
                n k \rightarrow fibk (Fibk (n-1) (store (K1 n k)))
    (KK (K1 n k) n1) \rightarrow fibk (Fibk (n-2) (store (K2 n1 k)))
    (KK (K2 n1 k) n2) \rightarrow fibk (KK (load k) (n1 + n2))
    (KK K0 	 x) \rightarrow x
fib n
      = fibk (Fibk n (store K0))
```

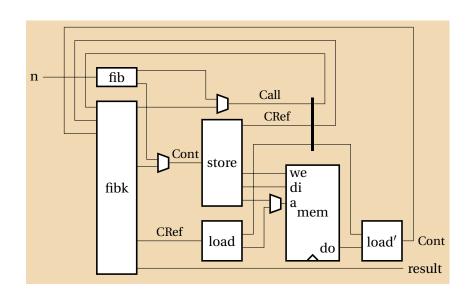

#### **Duplication for Performance**

```
fib 0 = 0
fib 1 = 1
fib n = fib (n-1) + fib (n-2)
```

#### **Duplication for Performance**

#### fib 0 = 0fib 1 = 1fib n =fib (n-1) +fib (n-2)

#### After duplicating functions:

fib 
$$0 = 0$$
  
fib  $1 = 1$   
fib  $n = \text{fib}' (n-1) + \text{fib}'' (n-2)$   
fib'  $0 = 0$   
fib'  $1 = 1$   
fib'  $n = \text{fib}' (n-1) + \text{fib}' (n-2)$   
fib''  $0 = 0$   
fib''  $1 = 1$   
fib''  $n = \text{fib}'' (n-1) + \text{fib}'' (n-2)$ 

Here, fib' and fib" may run in parallel.

#### **Unrolling Recursive Data Structures**

Original Huffman tree type:

data Htree = Branch Htree HTree | Leaf Char

Unrolled Huffman tree type:

data Htree = Branch Htree' HTree' | Leaf Char data Htree' = Branch' Htree'' HTree'' | Leaf' Char data Htree'' = Branch'' Htree HTree | Leaf'' Char

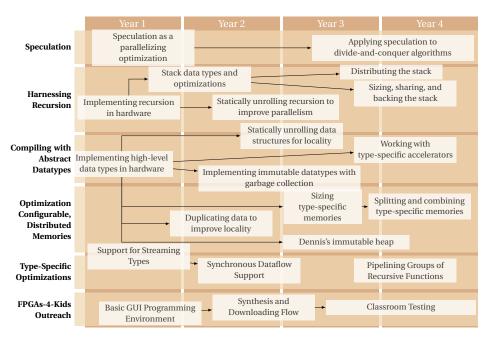